# Package 'signalHsmm'

November 15, 2018

Title Predict Presence of Signal Peptides Version 1.5 LazyData true Date 2018-11-11 Description Predicts the presence of signal peptides in eukaryotic protein using hidden semi-Markov models. The implemented algorithm can be accessed from both the command line and GUI. License GPL-3 URL <https://github.com/michbur/signalhsmm> **Depends**  $R (= 3.0.0)$ Imports graphics, seqinr, shiny, stats, utils LinkingTo Rcpp Suggests DT, rmarkdown, shinythemes NeedsCompilation yes Repository CRAN Encoding UTF-8 RoxygenNote 6.1.0 Author Michal Burdukiewicz [cre, aut] (<https://orcid.org/0000-0001-8926-582X>), Piotr Sobczyk [aut], Jaroslaw Chilimoniuk [ctb] (<https://orcid.org/0000-0001-5467-018X>)

Maintainer Michal Burdukiewicz <michalburdukiewicz@gmail.com>

Date/Publication 2018-11-15 09:10:03 UTC

# R topics documented:

<span id="page-0-0"></span>Type Package

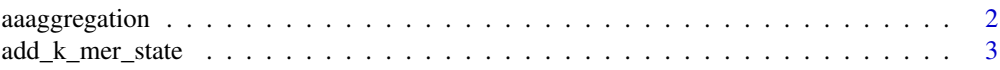

# <span id="page-1-0"></span>2 aaaggregation aaaggregation aaaggregation aaaggregation aaaggregation aaaggregation aaaggregation aaaggregation aaaggregation aaaggregation aaaggregation aaaggregation aaaggregation aaaggregation aaaggregation aaaggregat

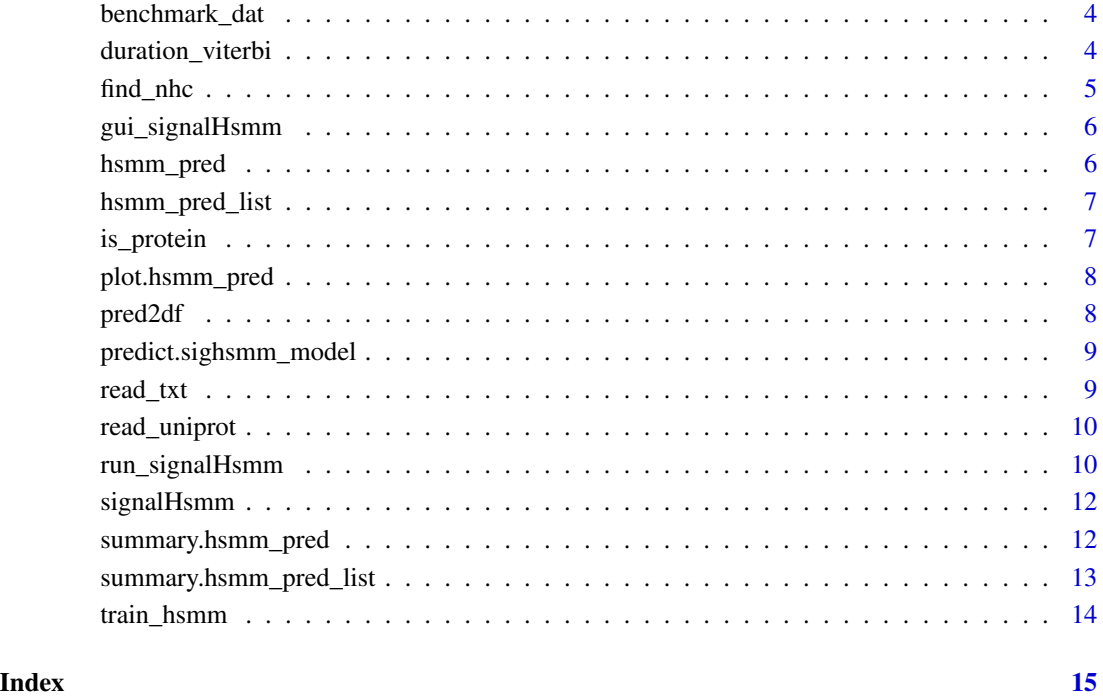

<span id="page-1-1"></span>aaaggregation *Reduced amino acid alphabet*

# Description

Amino acids are grouped together in larger sets based on their physicochemical properties important in the recognition of signal peptide.

# Usage

aaaggregation

# Format

a list of length four. Each element contains a character vector of amino acid names (one-letter abbreviations).

<span id="page-2-0"></span>add\_k\_mer\_state *Adds k-mer hidden state to signalHsmm model*

# Description

Changes parameters for Hidden Semi-Markov Model to add k-mer

# Usage

add\_k\_mer\_state(kMer, pipar, tpmpar, od, params, pState, nState, pTrans, d)

# Arguments

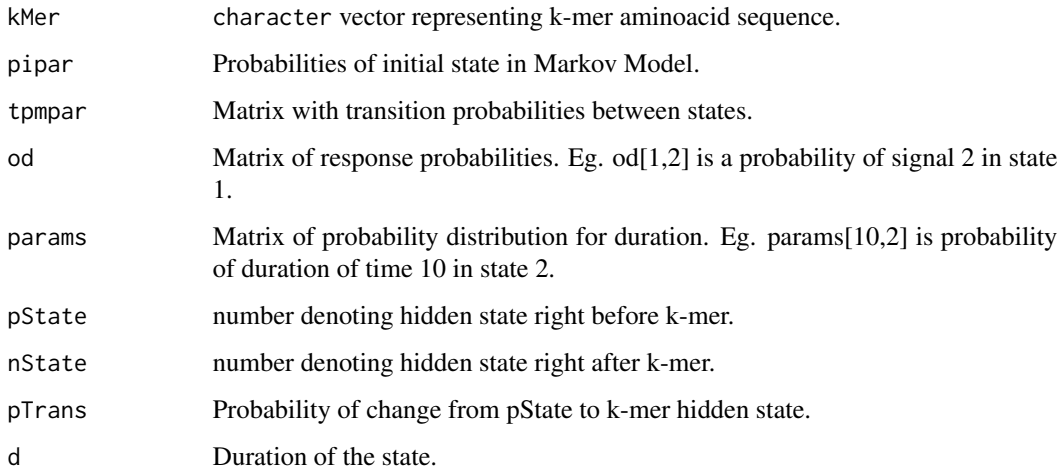

# Value

A list of length four:

- pipar a vector of new probabilities of initial state in Markov Model,
- tpmpar a matrix with new transition probabilities between states,
- od matrix of new response probabilities,
- params matrix of new probability distributions for duration.

# Note

Currently add only k-mers without distance.

<span id="page-3-0"></span>

Lists eukaryotic proteins added to UniProt database release 2015\_06 between 1.01.2010 and 1.06.2015 (140 proteins with signal peptide and 280 randomly sampled proteins without signal peptide).

# Usage

benchmark\_dat

#### Format

a list of [SeqFastaAA](#page-0-0) objects. Slot sig contains the range of signal peptide (if any).

# Source

[UniProt](http://www.uniprot.org/)

# Examples

summary(benchmark\_dat)

duration\_viterbi *Compute most probable path with extended Viterbi algorithm.*

# Description

Viterbi algorithm for Hidden Markov Model with duration

#### Usage

```
duration_viterbi(aa_sample, pipar, tpmpar, od, params)
```
#### Arguments

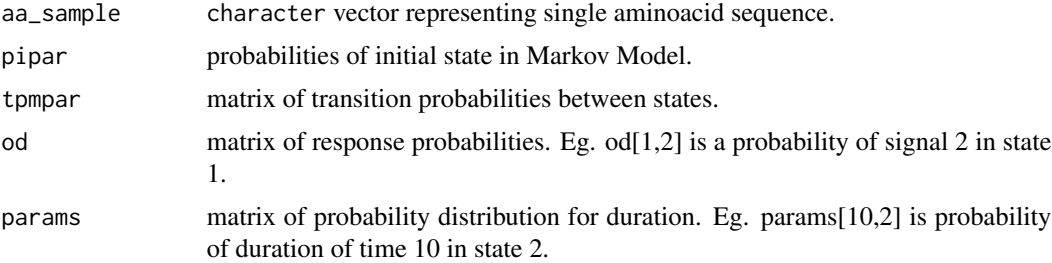

#### <span id="page-4-0"></span>find\_nhc 5

# Value

A list of length four:

- path a vector of most probable path
- viterbi values of probability in all intermediate points,
- psi matrix that gives for every signal and state the previous state in viterbi path,
- duration matrix that gives for every signal and state gives the duration in that state on viterbi path.

#### Note

All computations are on logarithms of probabilities.

#### <span id="page-4-1"></span>find\_nhc *Localize n-, h- and c-region in signal peptide*

#### Description

Finds borders between distinct regions constituting signal peptides using a heuristic algorithm.

#### Usage

find\_nhc(protein, signal = NULL)

# Arguments

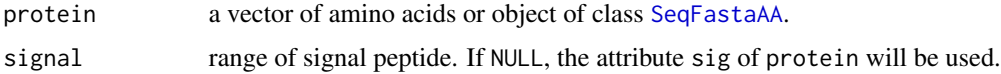

#### Value

a vector of length 4 containing positions of:

- 1. start of n-region,
- 2. start of h-region,
- 3. start of c-region,
- 4. cleavage site.

# References

Henrik Nielsen, Anders Krogh (1998). Prediction of signal peptides and signal anchors by a hidden Markov model. *Proc. Sixth Int. Conf. on Intelligent Systems for Molecular Biology*.

<span id="page-5-0"></span>gui\_signalHsmm *GUI for signalHsmm*

#### Description

A graphical user interface for predicting presence of signal peptides.

#### Usage

gui\_signalHsmm()

#### Value

null.

# Note

Any ad-blocking software may be cause of malfunctions.

#### See Also

[run\\_signalHsmm](#page-9-1)

<span id="page-5-1"></span>hsmm\_pred *hsmm\_pred class*

#### Description

A single prediction of signalHsmm.

A stochastic model of signal peptide produced by signalHsmm.

#### Details

Always a named list of five elements

- 1. sp\_probability is a probability of signal peptide presence.
- 2. sp\_start is a start of potential signal peptide (naively 1 aminoacid).
- 3. sp\_end is a position of last amino acid of signal peptide.
- 4. struc is numeric vector representing predicted structure of input protein.
- 5. prot is character vector containing input sequence of amino acids.
- 6. str\_approx has value bigger than 0 if the predicted signal peptide structure was approximated (usually in case of sequences that have no signal peptides).

Always a named list of five elements

- <span id="page-6-0"></span>1. aa\_group encoding of amino acids. See [aaaggregation](#page-1-1) for an example.
- 2. pipar probabilities of initial state in Markov Model.
- 3. tpmpar matrix of transition probabilities between states.
- 4. od matrix of response probabilities. Eg. od[1,2] is a probability of signal 2 in state 1.
- 5. overall\_probs\_log probabilities of amino acids in mature protein.
- 6. params matrix of probability distribution for duration. Eg. params[10,2] is probability of duration of time 10 in state 2.

#### See Also

[summary.hsmm\\_pred](#page-11-1) [plot.hsmm\\_pred](#page-7-1) [train\\_hsmm](#page-13-1) [predict.sighsmm\\_model](#page-8-1)

<span id="page-6-1"></span>hsmm\_pred\_list *hsmm\_pred\_list class*

# Description

A list of prediction(s) generated by [run\\_signalHsmm](#page-9-1) function.

#### Details

A named list. Each element belongs to the [hsmm\\_pred](#page-5-1) class.

#### See Also

[summary.hsmm\\_pred\\_list](#page-12-1), [pred2df](#page-7-2)

is\_protein *Protein test*

#### Description

Checks if an object is a protein (contains letters from one-letter amino acid code).

#### Usage

```
is_protein(object)
```
#### Arguments

object character vector where each elemenents represent one amino acid.

#### Value

TRUE or FALSE.

<span id="page-7-1"></span><span id="page-7-0"></span>

Plots objects of class [hsmm\\_pred](#page-5-1).

#### Usage

```
## S3 method for class 'hsmm_pred'
plot(x, add\_legend = TRUE, only\_sure = TRUE, ...)
```
#### Arguments

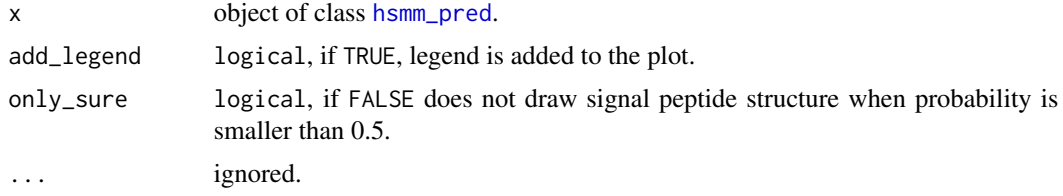

# Value

Nothing.

<span id="page-7-2"></span>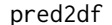

**Convert list of signalHsmm predictions** 

# Description

Converts objects of class [hsmm\\_pred\\_list](#page-6-1) to data frame.

#### Usage

pred2df(object)

#### Arguments

object of class [hsmm\\_pred\\_list](#page-6-1).

# Value

Data frame which columns contain respectively the probability of signal peptide presence as well as the start and the end of predicted signal peptide.

<span id="page-8-1"></span><span id="page-8-0"></span>predict.sighsmm\_model *Predict sighsmm\_model object*

# Description

Predicts the presence of signal peptides using signalHsmm models.

#### Usage

```
## S3 method for class 'sighsmm_model'
predict(object, newdata, ...)
```
# Arguments

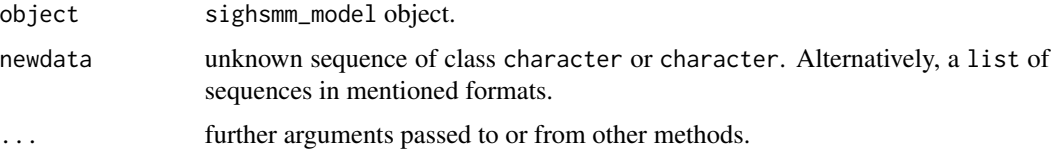

#### Examples

```
#remember to remove it
## Not run:
pos_train_ultrahard <- read_uniprot("pos_ultrahard_data.txt", euk = TRUE)
model1 <- train_hsmm(pos_train_ultrahard, aa_group = aaaggregation)
predict(model1, benchmark_dat[1L:5])
```
## End(Not run)

read\_txt *Read sequences from .txt file*

# Description

Read sequence data saved in text file.

#### Usage

```
read_txt(connection)
```
# Arguments

connection a [connection](#page-0-0) to the text (.txt) file.

# Details

The input file should contain one or more amino acid sequences separated by empty line(s).

# Value

a list of sequences. Each element has class [SeqFastaAA](#page-0-0). If connection contains no characters, function prompts warning and returns NULL.

read\_uniprot *Read data from UniProt database*

#### Description

Read data saved in UniProt original flat text format.

#### Usage

```
read_uniprot(connection, ft_names, kwds = NULL)
```
# Arguments

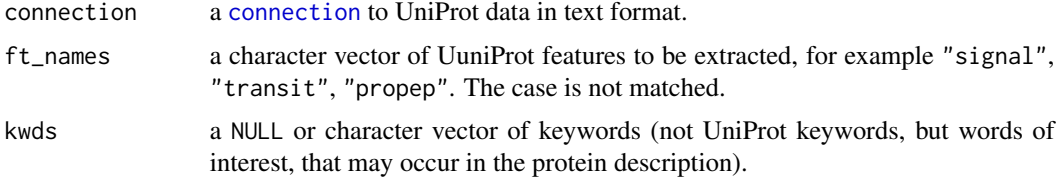

# Value

a list of sequences. Each element has a class [SeqFastaAA](#page-0-0). Attributes OS and OC represents respectively OS and OC fields in the protein description. A value of each feature is preserved as an attribute named after the feature.

<span id="page-9-1"></span>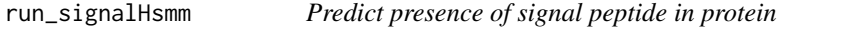

# Description

Using the hidden semi-Markov model predict presence of signal peptide in eukaryotic proteins.

# Usage

```
run_signalHsmm(test_data)
```
<span id="page-9-0"></span>

#### <span id="page-10-0"></span>Arguments

test\_data single protein sequence (character vector) or list of sequences. It may be an object of class [SeqFastaAA](#page-0-0).

#### Details

Function signalHsmm returns respectively probability of presence of signal peptide, start of signal peptide and the probable cleavage site localization. If input consists of more than one sequence, result is a data.frame where each column contains above values for different proteins.

### Value

An object of class hsmm\_pred\_list.

# **Note**

Currently start of signal peptide is naively set as 1 amino acid. The prediction of a cleavage site is still an experimental feature, use on your own risk.

#### See Also

[hsmm\\_pred\\_list](#page-6-1) [hsmm\\_pred](#page-5-1)

#### Examples

#run signalHsmm on one sequence x1 <- run\_signalHsmm(benchmark\_dat[[1]])

```
#run signalHsmm on one sequence, but input is a character vector
x2 <- run_signalHsmm(c("M", "A", "G", "K", "E", "V", "I", "F", "I", "M", "A", "L",
"F", "I", "A", "V", "E", "S", "S", "P", "I", "F", "S", "F", "D",
"D", "L", "V", "C", "P", "S", "V", "T", "S", "L", "R", "V", "N",
"V", "E", "K", "N", "E", "C", "S", "T", "K", "K", "D", "C", "G",
"R", "N", "L", "C", "C", "E", "N", "Q", "N", "K", "I", "N", "V",
"C", "V", "G", "G", "I", "M", "P", "L", "P", "K", "P", "N", "L",
"D", "V", "N", "N", "I", "G", "G", "A", "V", "S", "E", "S", "V",
"K", "Q", "K", "R", "E", "T", "A", "E", "S", "L"))
#run signalHsmm on list of sequences
```

```
x3 <- run_signalHsmm(benchmark_dat[1:3])
#see summary of results
summary(x3)
#print results as data frame
pred2df(x3)
#summary one result
summary(x3[[1]])
plot(x3[[1]])
```
<span id="page-11-0"></span>

Using hidden semi-Markov models as a probabilistic framework, signalHsmm is new, highly accurate signal peptide predictor for eukaryotic proteins.

#### Details

Secretory signal peptides are short (20-30 residues) N-terminal amino acid sequences tagging among others tag among others hormons, immune system proteins, structural proteins, and metabolic enzymes. They direct a protein to the endomembrane system and next to the extracellular localization. All signal peptides possess three distinct domains with variable length and characteristic amino acid composition. Despite their variability, signal peptides are universal enough to direct properly proteins in different secretory systems. For example, artifically introduced bacterial signal peptides can guide proteins in mammals and plants.

The development of signalHsmm was funded by National Science Center (2015/17/N/NZ2/01845).

#### Examples

```
few_predictions <- run_signalHsmm(benchmark_dat[1:3])
#see all predictions
pred2df(few_predictions)
#summary one prediction
summary(few_predictions[[1]])
#plot one prediction
plot(few_predictions[[1]])
```
#have fun with GUI ## Not run: gui\_signalHsmm()

## End(Not run)

<span id="page-11-1"></span>summary.hsmm\_pred *Summarize single signalHsmm prediction*

# Description

Summarizes objects of class [hsmm\\_pred](#page-5-1).

#### Usage

```
## S3 method for class 'hsmm_pred'
summary(object, only_sure = TRUE,
 double_linebreak = FALSE, ...)
```
# <span id="page-12-0"></span>Arguments

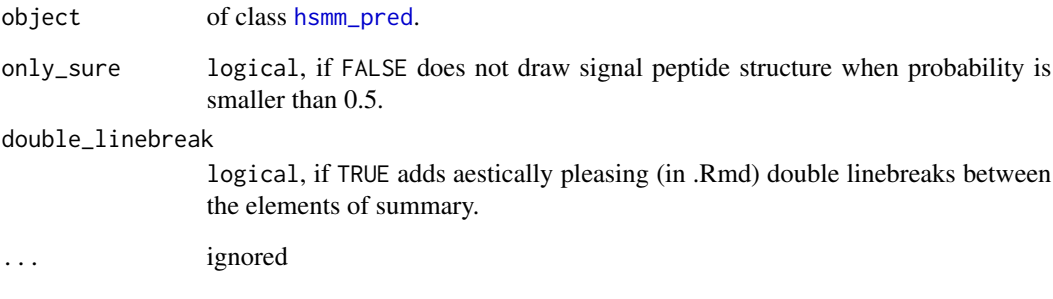

# Value

Nothing.

<span id="page-12-1"></span>summary.hsmm\_pred\_list

*Summarize list of signalHsmm predictions*

# Description

Summarizes objects of class [hsmm\\_pred\\_list](#page-6-1).

# Usage

```
## S3 method for class 'hsmm_pred_list'
summary(object, ...)
```
# Arguments

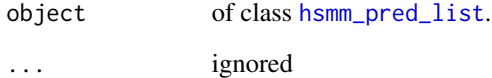

# Value

nothing.

<span id="page-13-1"></span><span id="page-13-0"></span>

Train sighsmm\_model object

# Usage

```
train_hsmm(train_data, aa_group, max_length = 32,
  region_fun = find_nhc)
```
# Arguments

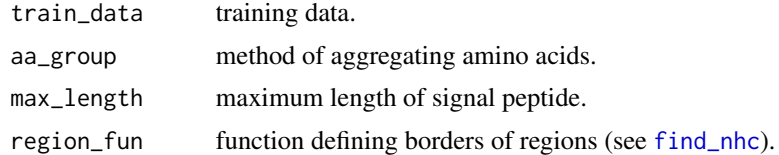

# Value

object of class sighsmm\_model.

# <span id="page-14-0"></span>Index

∗Topic classif run\_signalHsmm, [10](#page-9-0) ∗Topic datasets aaaggregation, [2](#page-1-0) benchmark\_dat, [4](#page-3-0) ∗Topic hplot plot.hsmm\_pred, [8](#page-7-0) ∗Topic manip pred2df, [8](#page-7-0) read\_txt, [9](#page-8-0) read\_uniprot, [10](#page-9-0) summary.hsmm\_pred\_list, [13](#page-12-0) ∗Topic methods plot.hsmm\_pred, [8](#page-7-0) summary.hsmm\_pred, [12](#page-11-0) summary.hsmm\_pred\_list, [13](#page-12-0) ∗Topic print summary.hsmm\_pred, [12](#page-11-0) summary.hsmm\_pred\_list, [13](#page-12-0) aaaggregation, [2,](#page-1-0) *[7](#page-6-0)* add\_k\_mer\_state, [3](#page-2-0) benchmark\_dat, [4](#page-3-0) connection, *[9,](#page-8-0) [10](#page-9-0)* duration\_viterbi, [4](#page-3-0) find\_nhc, [5,](#page-4-0) *[14](#page-13-0)* gui\_signalHsmm, [6](#page-5-0) hsmm\_pred, [6,](#page-5-0) *[7,](#page-6-0) [8](#page-7-0)*, *[11](#page-10-0)[–13](#page-12-0)* hsmm\_pred\_list, [7,](#page-6-0) *[8](#page-7-0)*, *[11](#page-10-0)*, *[13](#page-12-0)* is\_protein, [7](#page-6-0) plot.hsmm\_pred, *[7](#page-6-0)*, [8](#page-7-0) pred2df, *[7](#page-6-0)*, [8](#page-7-0) predict.sighsmm\_model, *[7](#page-6-0)*, [9](#page-8-0)

read\_txt, [9](#page-8-0) read\_uniprot, [10](#page-9-0) run\_signalHsmm, *[6,](#page-5-0) [7](#page-6-0)*, [10](#page-9-0)

SeqFastaAA, *[4,](#page-3-0) [5](#page-4-0)*, *[10,](#page-9-0) [11](#page-10-0)* signalHsmm, [12](#page-11-0) signalHsmm-package *(*signalHsmm*)*, [12](#page-11-0) summary.hsmm\_pred, *[7](#page-6-0)*, [12](#page-11-0) summary.hsmm\_pred\_list, *[7](#page-6-0)*, [13](#page-12-0)

train\_hsmm, *[7](#page-6-0)*, [14](#page-13-0)